**РАДИОТЕХНИКА И СВЯЗЬ**

ВЕСТНИК ТОГУ. 2009. № 3 (14)

УДК 681.324.06

**©** *С. М. Бурков, 2009* 

## **ПАРАМЕТРЫ ТЕЛЕКОММУНИКАЦИОННЫХ СИСТЕМ С ПОЭТАПНЫМ РАЗВИТИЕМ**

*Бурков С. М.* – канд. физ.-мат. наук, доц. директор ХКЦ НИТ, тел.: (4212) 74-46-02 (ТОГУ)

В данной работе предлагается методика анализа состояния и развития телекоммуникационных систем. В конкретном случае она используется для определения параметров процесса поэтапного формирования базовой сети региона.

In the present work the technique for the analysis of the state and development of telecommunication systems is considered. The technique, for a special case, is used to determine the parameters for the process of stage-by-stage formation of a regional base network.

*Ключевые слова:* информационная телекоммуникационная сеть (ИТКС), поэтапное развитие системы, множество состояний, устойчивый режим, ресурсный потенциал.

Построение различных сетей массового обслуживания (от телекоммуникационных до дистрибьюторских) является в настоящее время актуальной задачей и, как правило, выполняется поэтапно. На каждом этапе построения действуют ограничивающие условия, диктующие выбор решения и определяющие результат. В качестве примера можно привести создание образовательной информационной сети Хабаровского края (ХКОИС), выполненное в рамках ряда пилотных проектов Тихоокеанским государственным университетом в 2002–2005 гг. [1–2]. Анализ функционирования сегментов создаваемой информационной телекоммуникационной сети (ИТКС), ограничения по предоставленным для создания и эксплуатации ресурсам поставили задачу развития математического аппарата и системного подхода к решению подобного класса проблем.

## **1. Основные положения модели и постановка задачи**

Рассмотрим некоторую систему, например телекоммуникационную сеть, развитие и функционирование которой привязано интервалам времени  $t \in (0, T_{n})$ , здесь  $r = (1, ..., N)$  – номер этапа,  $T$  – длительность. Определим ВЕСТНИК ТОГУ. 2009. № 3 $(14)$ 

вектор  $S_i(r,t)$  как набор положительно определенных, возрастающих функций, действующих на этапе  $r$ . Данные функции характеризуют процесс накопления потенциала системы, необходимого для развития и функционирования. Их форма достаточно произвольна и зависит от типа рассматриваемой системы. Для систем, которые будут рассмотрены ниже, они имеют вид ступенчатых функций. Индекс  $i = (1, ..., M)$  определяет номер источника и характер накопления потенциала. М - число источников.

Введем далее вектор стоков  $P_i(r,t)$ , определяющий направления и объемы расходования потенциала,  $j=(1,...,K)$ ,  $K$  - количество стоков. Очевидно, что в обшем случае количество стоков и источников неолинаково. Чтобы связать вектор стоков с вектором источников, определим прямоугольную матрицу

 $C_{ii}^{r}$  размерностью  $M \times K$ , которая определяет долю использования потенциала из источника і по направлению і на этапе г. Определим также следующее условие:

$$
\forall j, \sum_{i} C_{ij}^{r} = 1 . \tag{1}
$$

Запишем соотношение, задающее динамику расхода потенциала из источника і:

$$
F_{i}(r,t) = \sum_{j} C_{ij}^{r} P_{j}(r,t) . \qquad (2)
$$

Введем вектор остатков потенциала в источнике *i*:

$$
V_i(r,t) = S_i(r,t) - F_i(r,t) \tag{3}
$$

Постулируем некоторые свойства введенных выше функций источников. Представим всё множество источников в виде объединения двух подмножеств:

$$
S = S_1 \bigcup S_2 . \tag{4}
$$

Наложим на элементы подмножества  $S_i$  следующее условие:

$$
\forall S_i \in S_1 \quad V_i(r, T) = 0 \tag{5}
$$

Это условие соответствует требованию обнуления *i*-го источника потенциала на конец рассматриваемого этапа. Для элементов множества  $S_2$  выполнения условия (5) не требуется. Таким образом, переходящий остаток потенциала на следующий этап может быть определен как

$$
G\,\left(r\right) = \sum_{i \in S_2} V_i(r,T) \tag{6}
$$

В процессе функционирования системы в период времени (0,  $T_r$ ) может сложиться ситуация, что условие (5) не будет выполнено и для элементов подмножества  $S_I$ , Это соответствует недорасходу соответствующих потенциальных источников, обнуление которых произойдет в любом случае по концу этапа. Для учета этой ситуации введем дополнительный, реактивный

сток-источник  $S_{M+1} \in S_2$ . Соответственно в вектор стоков будет добавлен элемент  $P_{K+I}(r,t)$ . Сумма (6) автоматически учтет и этот элемент.

Таким образом, суммарный потенциал следующего этапа определится как

$$
S^{\Sigma}(r+1,t) = \sum_{i=1}^{M} S_i(r+1,t) + G(r)
$$
 (7)

Из выражения (7) следует, что величина  $S^{\Sigma}$  определяется как сумма зависящих от времени источников, действующих на протяжении этапа  $r+1$  и постоянной на интервале  $T_{r+1}$  величины  $G_2(r)$ . Фактически данная величина характеризует итоги функционирования системы на этапе г. В случае если структурных изменений в системе не происходит, то величина  $\delta = (G(r+1) - G(r))/T_r$ , определяет динамику изменений работы системы. Под условием стационарности системы будем понимать равенство нулю этой величины в пределах статистической погрешности.

Представим множество S в виде объединения трех подмножеств:

$$
S(r,t) = S_A^{ext}(r,t) \bigcup S_R^{ext}(r,t) \bigcup S^{int}(r,t), \qquad (8)
$$

где подмножество  $S_A^{\text{ext}}(r,t)$ – внешние, активные источники (не требующие возврата потенциала),  $S_R^{ext}(r,t)$  – внешние реактивные источники, которые предполагают возврат потенциала,  $S^{int}(r,t)$  – внутренние источники пополнения потенциала.

Пусть  $X$  – некоторая система, развивающаяся поэтапно путем добавления к ней на каждом этапе новой подсистемы.

В результате мы имеем последовательность:  $(X_0, X_1, ..., X_r)$ , где  $r$  – номер этапа. Очевидно, что на протяжении нескольких этапов система будет развиваться по сценарию, определенному извне и в соответствии с внешними условиями.

Положим, что при  $t = 0$  и  $r = 0$  системы не существует и система рождается в течение нулевого этапа. Очевидно, что в начале нулевого этапа множество  $S^{\text{int}}(0,t)$  – пустое, собственные источники репродукции потенциала отсутствуют. Множество источников, действующих на нулевом этапе, можно определить как  $S(0,t) = S_A^{ext}(0,t)$   $\int S_R^{ext}(0,t)$ . Матрица  $C_{ii}^{0}$  определяет структуру и направления расходования потенциала из источников  $S(0,t)$  на этапе рождения системы. Пусть далее множество  $Y$  определяет набор всевозможных подсистем, которые могут быть включены в систему  $X$ на этапе *г*. Каждому элементу множества  $Y_r$  поставим в соответствие некоторую величину  $y'_{k}$ , которая определяет минимальные значения потенциала,

необходимого для включения этого элемента в X на этапе r. Определим на начальном этапе вектор стоков как вектор, состоящий из двух компонент  $P(0,t) = (P_1(0,t), P_2(0,t))$ , расход потенциала на включение в систему элементов множества  $Y_0$  и расход на поддержание этого процесса.

Введем операцию  $U(Y, D)$  над множеством Y при ограничениях D. Результатом выполнения этой операции будет набор подмножеств  $Y_r^v$ , содержащих элементы  $y_k^r$ ,  $k = (1, ..., n_v)$ , где  $n_v$  – количество элементов  $Y_r^v$ , отвечающих условиям D. В случае если в качестве такого условия выбрать на начальном этапе  $P_1(0,T) - \sum y_i^0 \ge 0$ , то на выходе мы будем иметь набор вари-

антов  $Y_0^v$  создаваемой системы. Каждый вариант  $Y_0^v$  характеризуется своим набором стоков и источников, которые будут действовать на следующем этапе, а также набором характеристик, задающих качество системы. Выбор варианта осуществляется путем перебора по  $\nu$  на основании критериев, определяющих требования к создаваемой системе. Таким образом, задача формирования системы на нулевом этапе сводится к решению проблемы минимакса при заданных ограничениях.

 $X_0 = \min \max(Y_0^v, D_0)$ ,  $D_0$ – вектор ограничений, действующий на начальном этапе. Будем считать, что на этапе  $r > 0$  действует полное множество источников, определенное выражением (8). Таким образом, на данном этапе суммарный потенциал определен выражением (7). Вектор стоков определяет расход потенциала на поддержку функционирования системы и ее развитие. В процессе развития вес и значимость источников изменяется в направлении увеличения объема собственных и уменьшения роли внешних источников. Система будет считаться самодостаточной в случае, если величина  $G_2(r) = \sum_{i \in S_2} V_i(r, T)$  будет больше нуля при условии, что<br>  $S_A^{ext}(r,t) \bigcup S_R^{ext}(r,t)$  – пустое множество. Другими словами, созданных

в процессе развития собственных источников потенциала хватает на обеспечение ее работы.

## 2. Анализ состояния информационной телекоммуникационной сети (ИТКС) учреждений образования и науки Хабаровского края

Формирование и функционирование произвольных структур, как правило, определяется наличием некоторого ресурсного потенциала, расходуемого на процессы ее создания, обновления и работу. В случае ИТКС под ресурсным потенциалом будем понимать источники финансирования. Далее рассмотрим структуру, схемы формирования и расходования ресурсного по-

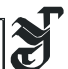

тенциала применительно к ИТКС учреждений образования и науки Хабаровского края [1].

С точки зрения схем пополнения ресурса можно рассматривать три типа сетевых систем, создаваемых поэтапно, особенностью которых является возможность выполнения своих функций на каждом этапе.

1. Системы, получающие не возвращаемые ресурсы из внешних источников. Отсутствие такого внешнего ресурса приводит к остановке работы системы.

2. Системы, имеющие внешний ресурс и обладающие возможностью внутренней репродукции ресурса. Жизнеспособность такой системы определяется соотношением внешнего и внутреннего ресурсов.

3. Предельный случай варианта 2. Полное отсутствие не возвращаемого внешнего ресурса. Система существует за счет собственных ресурсов.

Случай с ИТКС учреждений образования и науки Хабаровского края соответствует варианту 2.

Схемы финансирования сегментов ИТКС, в части создания и поддержки работоспособности, построены по многоканальному принципу. Сеть финансируется из следующих источников.

1. Федеральное финансирование внешних каналов связи. Договоры с RUNnet и Rbnet. Ежегодно в соответствии с бюджетным планом.

2. Федеральные гранты и программы. На основе конкурса.

3. Финансирование субъекта Федерации на поддержку и развитие своего куста (ХКОИС). На основе конкурса.

4. Краевые гранты и программы, направленные на развитие информационных и научных ресурсов сети. На основе конкурса.

5. Финансирование из собственных средств вуза-учредителя. Оплата каналов, стоящих на балансе ТОГУ, зарплата сотрудников, накладные расходы.

6. Компенсация затрат со стороны клиентов некоммерческих сетей.

7. Средства, получаемые от коммерческой деятельности.

Для описания процесса расходования средств на этапе *r* введем набор из семи функций *Fi(t,r)*, определяющих расходование средств по каждой компоненте вектора *s*, а также вектор функций остатков  $V_i(t,r) = S_i(t,r) - F_i(t,r)$ . Свойства этих функций будут рассмотрены в следующем разделе. Рассмотрим свойства каждой компоненты вектора **s** в отдельности.

*S1(t,r)* соответствует бюджетному финансированию, включаемому в базу вуза по статьям "строительство объектов связи" и "оплата услуг связи", r – номер этапа, Временная зависимость в пределах этапа (года) определяется планом финансирования и ограничениями по расходованию средств. Основным свойством этой компоненты является  $V_1(T,r) = 0$ , где  $T - \mu$ лительность этапа.

 $S_2(t,r) = aS_2(t,r)$  определяет участие в федеральных целевых программах и грантах на этапе r. Множитель *а=1* или *0* в зависимости от факта победы в конкурсе. Оценка вероятности победы по итогам предыдущих конкурсов составляет – 0,6–0,7,  $V_2(T,r) = 0$ .

ВЕСТНИК ТОГУ. 2009. № 3 (14)

 $S_3(t,r) = \frac{6S_3(t,r)}{r}$  – ресурсы, выделяемые субъектом Федерации на развитие и поддержку собственного сегмента ИТКС на конкурсной основе. Множитель *в* =1 или 0 в зависимости от факта победы в конкурсе. Оценка вероятности победы по итогам предыдущих конкурсов составляет – 0,99–1,0*,*   $V_3(T,r)=0$ .

 $S_4(t,r) = cS_4(t,r)$  определяет участие в краевых программах и грантах на этапе r. Множитель с =1 или 0 в зависимости от факта победы в конкурсе. Оценка вероятности победы по итогам предыдущих конкурсов составляет – 0,8–0,9,  $V_4(T,r)=0$ .

*S5(t,r)* отражает уровень участия вуза (ТОГУ) в процессе строительства объектов связи за счет собственных средств. Данная функция произвольна по характеру выделения и ограничениям расходования средств. Другими словами, требование  $V_5(T,r) = 0$  не является обязательным, и может быть сформирован переходящий остаток.

Величины *S6(t,r,n)* и *S7(t,r,m)* определяют средства, полученные либо в качестве компенсации затрат от клиента *n*, либо в качестве оплаты за оказанные услуги клиенту *m*. Естественно, эти функции являются достаточно произвольными. Их увеличение осуществляется помесячно, расходование – по мере необходимости, Требование равенства нулю в конце этапа не обязательно.

Строго говоря, от жестких условий *Vi(Т,r) = 0 i = 1,2,3,4* можно отказаться, если ввести дополнительную компоненту вектора:

$$
S_8(r) = V_1(T,r) + V_2(T,r) + V_3(T,r) + V_4(T,r) + V_6(T,r) + V_7(T,r),
$$

где *Vi*(*t,r)* – функции остатков средств на момент времени *t.* 

Смысл этой компоненты состоит в том, что она отражает состояние счетов организаций-соисполнителей и задает ненулевую составляющую на начало следующего периода. Таким образом, ресурсный потенциал на *r*-м этапе применительно к нашему случаю может быть представлен в следующем виде:

$$
S_r(t) = \sum_{i=1}^{5} S_i(t,r) + S_8(r-1) + \sum_{n} S_6(t,r,n) + \sum_{m} S_7(t,r,m)
$$
 (9)

Выражение (1) описывает доходную часть бюджета ИТКС и не включает остатков по пятой составляющей. Это означает, что недорасход средств можно учесть в бюджете вуза на следующий период.

Основными направлениями расходов на содержание ИТКС являются:

– Расходы на поддержку инфраструктуры функционирующей сети. Аренда технологического ресурса, канализации, ремонт и замена вышедшего из строя оборудования и т. д.

– Оплата услуг провайдеров связи.

– Заработная плата сотрудников, накладные расходы, командировки и т. д.

– Строительство новых сегментов ИТКС, улучшение каналов связи, замена устаревшего оборудования.

Определим вектор размерностью К, задающий объем расходов по данным направлениям  $P = (p_1, ..., p_M)$ . Очевидно, что размерность этого вектора в общем случае не соответствует размерности векторов  $V$  и  $F$ , введенных ранее. В прошлом разделе мы определили размерность ресурсного вектора s, равную 8, с учетом компоненты, описывающей остатки. Пусть далее, в общем случае, она будет равна М. Определим матрицу  $C = \|c_{ii}\|$  размерностью  $M \times K$ , элементы которой задают долю платежа, которую можно сделать из

ресурса і по направлению *ј*. Очевидно, что справедливо условие (1). Это условие соответствует полному погашению платежа. Соответственно выражение для компонент вектора платежей будет иметь вид (2), а вектор остатков как разность между ресурсом и расходом (3). Оптимальным будем считать режим работы, если выполняются условия

$$
\forall t \in r, v_i(t) > 0, \delta(r) = \sum_i v_i(T, r) - \sum_i v_i(T, r - 1) \ge 0, \tag{10}
$$

что соответствует устойчивому режиму работы сети с ростом доходов на каждом этапе.

Следует отметить, что требование строгой положительности компонент вектора остатков на всем временном интервале не является обязательным условием. Отрицательные значения компонент вектора  $V$  в какой-то период времени соответствуют невыполнению графика платежей по данной компоненте. Основным условием является требование положительности и роста остатков на конец периода.

Условие стационарности режима работы сети (в данном случае – отсутствие роста доходов) соответствует равенству нулю величины  $V(r)$ . На практике возможен случай, когда величина  $V(r)$  станет отрицательной. Это соответствует спаду в работе системы.

Состояние устойчивого спада может привести к свертыванию сети, деградации и отмиранию ее участков (обратный процесс по отношению к поэтапному развитию). Такая задача также является актуальной с точки зрения анализа функционирования сети в стационарном режиме. В процессе поэтапного регресса должны быть созданы условия роста  $V(r)$  и выполнения условия (10). В период экономического спада такой анализ достаточно актуален, так как он позволит контролировать процесс регресса и придать ему управляемый характер. Однако анализ процессов развития ИТКС учреждений образования и науки Хабаровского края показал устойчивый рост показателей в период с 2002 по 2008-й гг. [3-5] и ожидается, что в 2009 году созданная сеть выйдет на стационарный режим.

## Библиографические ссылки

1. Иванченко С. Н., Бурков С. М., Мазур А. И. Итоги деятельности и перспективы развития Хабаровского краевого центра новых информационных технологий: научный альманах «К 15-летию информатизации образования России на базе центров

ВЕСТНИК ТОГУ. 2009. № 3 (14)

ЦНИТ» / под ред. А. Н.Тихонова, В. П. Кулагина, Л. А. Крукиер, И. Г. Иголкиной. Ростов, 2006.

2. *Проблемы* поэтапного внедрения ИКТ в сфере образования на примере Хабаровской краевой образовательной информационной сети: сб. док. конференции «Электронная Россия на Дальнем Востоке» / А. И. Мазур, С. М. Бурков, А. В. Мендель, В. Д. Терещенко. Владивосток, 2007.

3. *Развитие* архитектуры и сервисов Хабаровской краевой образовательной информационной сети: Информационно-коммуникационные технологии в образовании Хабаровского края - 2008: опыт, проблемы и перспективы: материалы VI краевой научно-практической конференции; под общ. ред. Т. С. Крахмалевой, Н. Г. Флейдер. / С. М. Бурков, В. А. Бертенев, Н. Н. Мазаник, А. И. Мазур, А. В. Мендель, В. Д. Терещенко. Хабаровск, 2008.

4. *Активность* пользователей Хабаровской краевой образовательной информационной сети (ХКОИС**):** труды XV Всероссийской научно-методической конференции «Телематика 2008». Т. 1 / С. М. Бурков, В. А. Бертенев, Е. А. Мазур, Д. В. Савенков. СПб., 2008.

5. *Региональная* образовательная информационная сеть: проблемы управления и развития. Информационные и коммуникационные технологии в образовании и научной деятельности: материалы конференции / С. М. Бурков, А. И. Мазур, Н. Н. Мазаник, А. В. Мендель, В. Д. Терещенко. Хабаровск, 2008.